**ก า ร อ อ ก แ บ บ แ ล ะ พ ัฒ น า ร ะ บ บ จ ัด ท ำ ง บ ป ร ะ ม า ณ แ ผ ่น ด ิน ร ะ ด ับ ร า ย ก า ร โ ด ย ใช ้เท ค โ น โ ล ย ีเว ็บ**

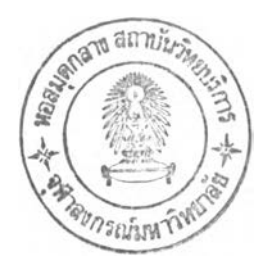

นายประสิทธ์ ลิมปวิทยากุล

วิทยานิพนธ์นีเป็นส่วนหนึ่งของการศึกษาตามหลักสูตรปริญญาวิทยาศาสตรมหาบัณฑิต สาขาวิชาวิทยาศาสตร์คอมพิวเตอร์ ภาควิชาวิศวกรรมคอมพิวเตอร์ คณะวิศวกรรมศาสตร์ จุฬาลงกรณ์มหาวิทยาลัย ปีการศึกษา 2543 ISBN 974-13-0357-2 ลิขสิทธิของจุฬาลงกรณ์มหาวิทยาลัย

 $2 + n.8$ . 2546

I 19968998

#### A DESIGN AND DEVELOPMENT OF A BUDGET ITEM PREPARATION SYSTEM **USING WEB TECHNOLOGY**

**Mr. Prasit Limpavithayakul**

**A Thesis Submitted in Partial Fulfillment of the Requirements for the Degree of Master of Science in Computer Science Department of Computer Engineering Faculty of Engineering Chulalongkom University Academic Year 2000 ISBN 974-13-0357-2**

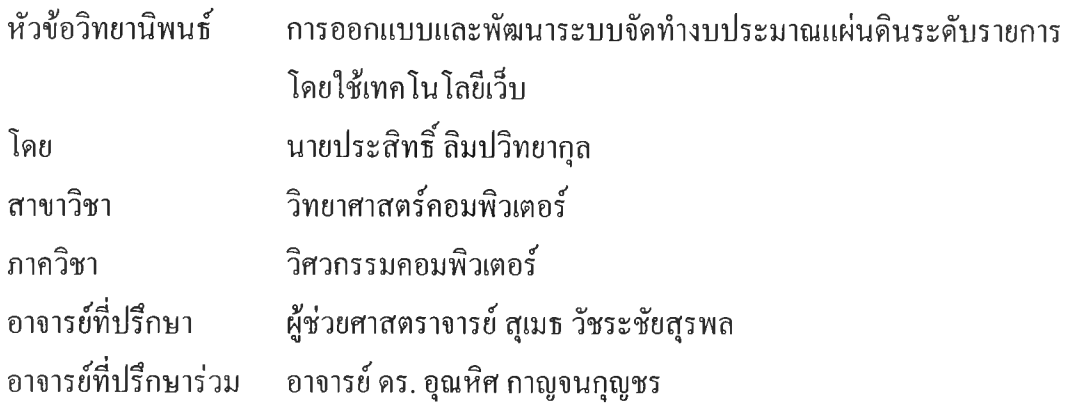

คณะวิศวกรรมศาสตร์ จุฬาลงกรณ์มหาวิทยาลัย อนุมัติให้นับวิทยานิพนธ์ฉบับนี้เป็น ส่วนหนึ่งของการศึกษาตามหลักสูตรปริญญามหาบัณฑิต

คณบดีคณะวิศวกรรมศาสตร์

(ศาสตราจารย์ดร. สมศักด ปีญญาแก้ว)

คณะกรรมการสอบวิทยานิพนธ์

*k ■ น i j e i l J* **I** *}* ?โ........................ ประธานกรรมการ

(ผู้ช่วยศาสตราจารย์วิชาญ เลิศวิภาตระกูล)

*Î* อาจารย์ที่ปรึกษา

(ผู้ช่วยศาสตราจารย์ สุเมธ วัชระชัยสุรพล)

อาจารย์ที่ปรึกษาร่วม

(อาจารย์ ดร.อุณหิศ กาญจนกุญชร)

ประทส จะสุกันปรรณก

(ผู้ช่วยศาสตราจารย์ ดร. ประภาส จงสถิตย์วัฒนา)

ชุvjvv'v'f (ราทฝ ฑิะr *>£'* กรรมการ

(อาจารย์ดร. ธาราทิพย์ สุวรรณศาสตร์)

ประสิทธิ๙ ลิมป'วิทยากุล : การออกแบบและพัฒนาระบบจัดทำงบประมาณแผ่นดินระดับราย การโดยใช้เทคโนโลยีเว็บ ( A DESIGN AND DEVELOPMENT OF A BUDGET ITEM PREPARATION SYSTEM USING WEB TECHNOLOGY ) อ.ที่ปรึกษา : ผศ.สุเมธ วัชระ ชัยสุรพล, อ.ที่ปรึกษาร่วม : อ.ดร.อุณหิศ กาญจนกุญชร, 161 หน้า, ISBN 974-13-0357-2.

วิทยานิพนธ์ฉบับนี้มีวัตถุประสงค์ เพื่อออกแบบและพัฒนาซอฟต์แวร์สำหรับประมวลผล ระบบการจัดทำงบประมาณรายจ่ายของส่วนราชการใดส่วนราชการหนึ่ง โดยใช้สถาปิตยกรรมแบบ เว็บแอปพณิคชันในการสื่อสารกับผู้ใช้

ระบบงานดังกล่าวนีพัฒนาด้วยเทคโนโลยีเชิงวัตถุโดยใช้ภาษายูเอ็มแอลเป็นเครื่องมือสำหรับ การวิเคราะห์และออกแบบระบบ ส่วนฐานข้อมูลออกแบบโดยใช้ระบบจัดการฐานข้อมูลเชิงสัมพันธ์ และพัฒนาโปรแกรมด้วยเครื่องมือพัฒนาโปรแกรมวิชวลอินเตอร์เดฟ

**องค์ประกอบของซอฟต์แวร์ระบบการจัดทำงบประมาณ ประกอบด้วย ส่วนปฏิบัติการหลัก 4 ส่วน คือ**

**1. ส่วนรับข้อมูล สำหรับรับข้อมูลทะเบียนกลางและข้อมูลงบประมาณรายจ่ายที่สำนัก งบประมาณเป็นผู้จัดทำ**

**2. สัวนบันทึก1ข้อมูล สำหรับบันทึกแก้ไขข้อมูลทะเบียนของกรมและข้อมูลงบประมาณ รายจ่ายที่กรมเป็นผู้จัดทำ**

**3. ส่วนเตรียมข้อมูล สำหรับจัดทำแฟ้มข้อมูล ทะเบียนของกรม และแฟ้มข้อมูล งบประมาณรายจ่ายที่กรมเป็นผู้จัดทำ เพื่อเตรียมส่งให้สำนักงบประมาณพิจารณา**

**4. ส่วนสอบถามข้อมูล สำหรับแสดงข้อมูลเพื่อใช้ตรวจสอบความถูกต้อง นอกเหนือจากนียังมีส่วนสนับสนุนการจัดการทะเบียนผู้ใช้งานระบบ ตลอดจนการตรวจสอบ สิทธิการใช้งานระบบ**

ส่วนราชการสามารถนำระบบงานที่จัดทำงบประมาณนี้ ไปใช้ในการจัดทำงบประมาณของ ส่วนราชการได้ในระดับหนึ่ง นอกจากนี้ยังเป็นแนวทางสำหรับนำไปพัฒนาระบบอื่นเพิ่มเติมเพื่อให้ สามารถสนับสนุนงานที่เกี่ยวข้องกับการจัดทำงบประมาณของส่วนราชการได้ต่อไป

ภาควิชา......วิศวกรรมคอมพิวเตอร์......... สาขาวิชา วิทยาศาสตร์คอมพิวเตอร์.... ปีการศึกษา...2543................................

ลายมือชื่อนิสิต 20ml 20ml ลายมือชื่ออาจารย์ที่ปรึกษา.... $\mathcal{A}\mathcal{L}$ ลายมือชื่ออาจารย์ที่ปรึกษาร่วม $\mathcal{Z}$ ป $\ldots$ 

#### ##4071447721 : MAJOR COMPUTER ENGINEERING

#### **KEYW ORD : BUDGET / BUREAU OF THE BUDGET / BUDGET PROCESS / BUDGET PREPARATION / DATABASE / WEB APPLICATION PRASIT LIMPAVITHAYAKUL : A DESIGN AND DEVELOPMENT OF A BUDGET ITEM PREPARATION SYSTEM USING WEB TECHNOLOGY. THESIS ADVISOR:** ASST. PROF. SUMET VACHARACHAISURAPOL. THESIS COADVISOR: UNAHIT **GARNJANAGOONCHORN, Ph.D. 161 pp. ISBN 974-13-0357-2.**

The objective of this thesis is to design and develop an application software for any **government organization in order to facilitate its Budget Preparation System using web application architecture.**

The Budget Preparation System is developed by means of Object Oriented Technology using Unified Modeling Language (UML) as a tool for system analysis and design. The SQL **Server is applied to implement the database, and another tool called Visual Interdev is used in coding programs.**

The software consists of 4 main modules :

**1.** Data Gathering Module imports profile and budget data from Bureau of the Budget **into any government organization's main system.**

**2. Data Editing Module is used to insert or update government profile and budget request.**

3. Data Preparing Module is a process of preparing files from a government organization's main system and exporting them back to Bureau of the Budget.

**4. M onitoring Module is used in order to verify data correctness.**

**Besides these 4 main modules, there are another 2 supporting modules called User Profile Management Module and User Right Checking Module.**

The result of this research will be useful for interested government organization to start implementing their budget information system. It will also be a good prototype for web based **budgeting systems in the future.**

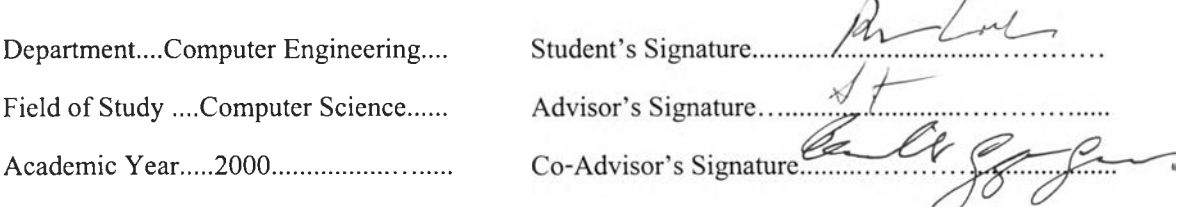

 $\lambda$ 

#### กิตติกรรมประกาศ

วิทยานิพนธ์ฉบับนี สำเร็จลุล่วงไปได้ด้วยความช่วยเหลืออย่างดียิ่ง ของผู้ช่วยศาสตราจารย์ สุเมธ วัชระชัยสุรพล อาจารย์ที่ปรึกษาวิทยานิพนธ์ ซึ่งท่านได้ให้คำแนะนำ และข้อคิดเห็นต่าง ๆ ใน การวิจัยมาด้วยดีตลอด ขอขอบคุณอาจารย์ ดร.อุณหิศ กาญจนกุญชร ผู้อำนวยการสำนักวิเคราะห์งบ ประมาณด้านรัฐวิสาหกิจ สำนักงบประมาณ อาจารย์ที่ปรึกษาวิทยานิพนธ์ร่วม ซึ่งท่านได้ให้ความรู้ และข้อแนะนำต่างๆ ในงานการจัดทำงบประมาณ และขอขอบคุณอาจารย์ ดร.ธาราทิพย์ สุวรรณ ศาสตร์ ที่ได้ให้คำแนะนำในด้านการนำเสนองานวิจัย ทำให้งานวิจัยนี้สำเร็จลงได้ด้วยดี

ขอขอบคุณ สำนักงบประมาณ และบริษัทซีดีจี ซีสเต็มส์ จำกัด ที่ให้การสนับสนุนในเรื่อง เวลาและสถานที่สำหรับการทำงานวิจัยครั้งนี้ และขอขอบคุณ เพื่อนร่วมงานทุกท่าน ที่คอยให้กำลังใจ และความช่วยเหลือในด้านต่าง ๆ ตลอดมา จะทำให้สามารถทำงานวิจัยครั้งนี้ได้สำเร็จ

# สารบัญ

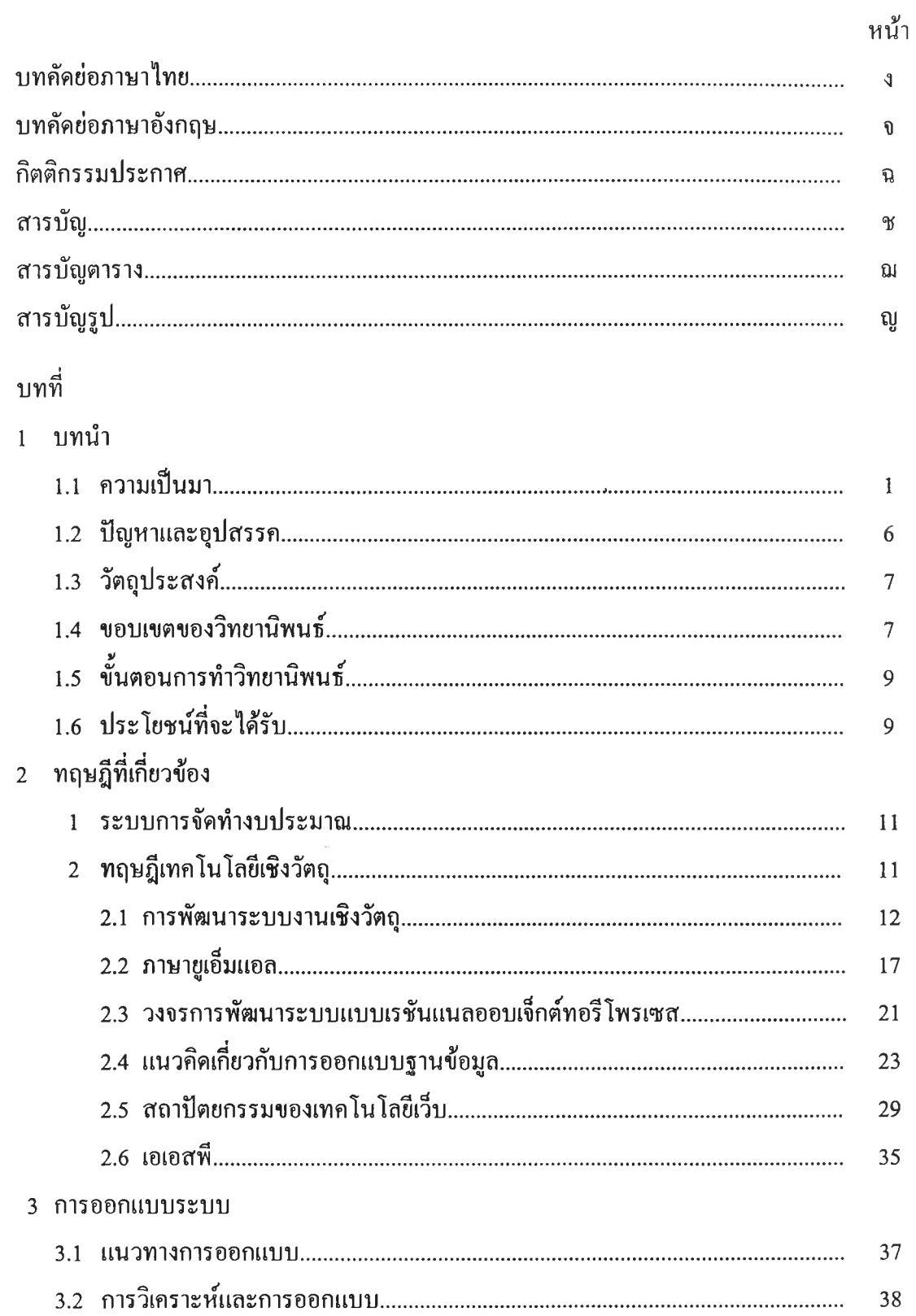

## สารบัญ(ต่อ)

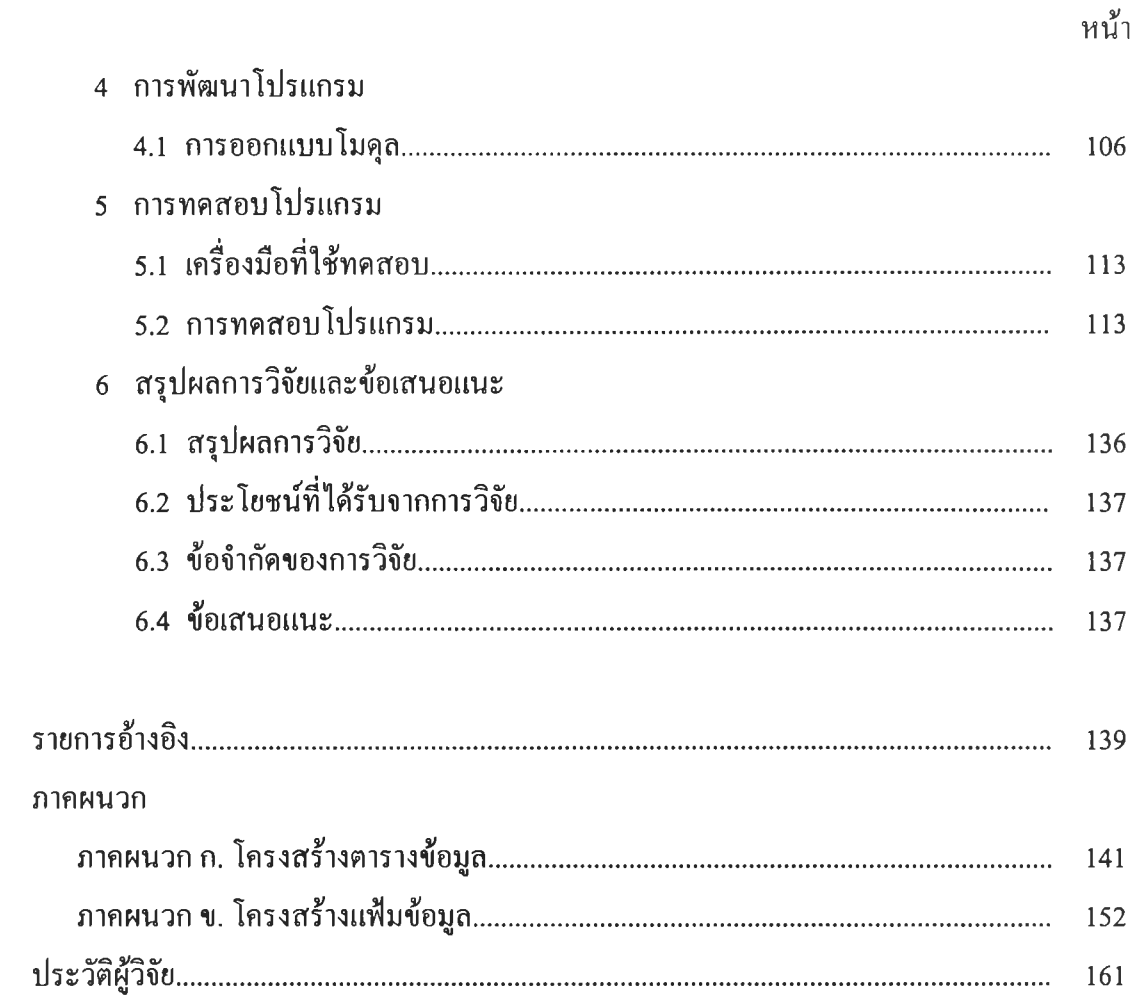

 $\sim 0.0$ 

#### **สารบ ัญ ตาราง**

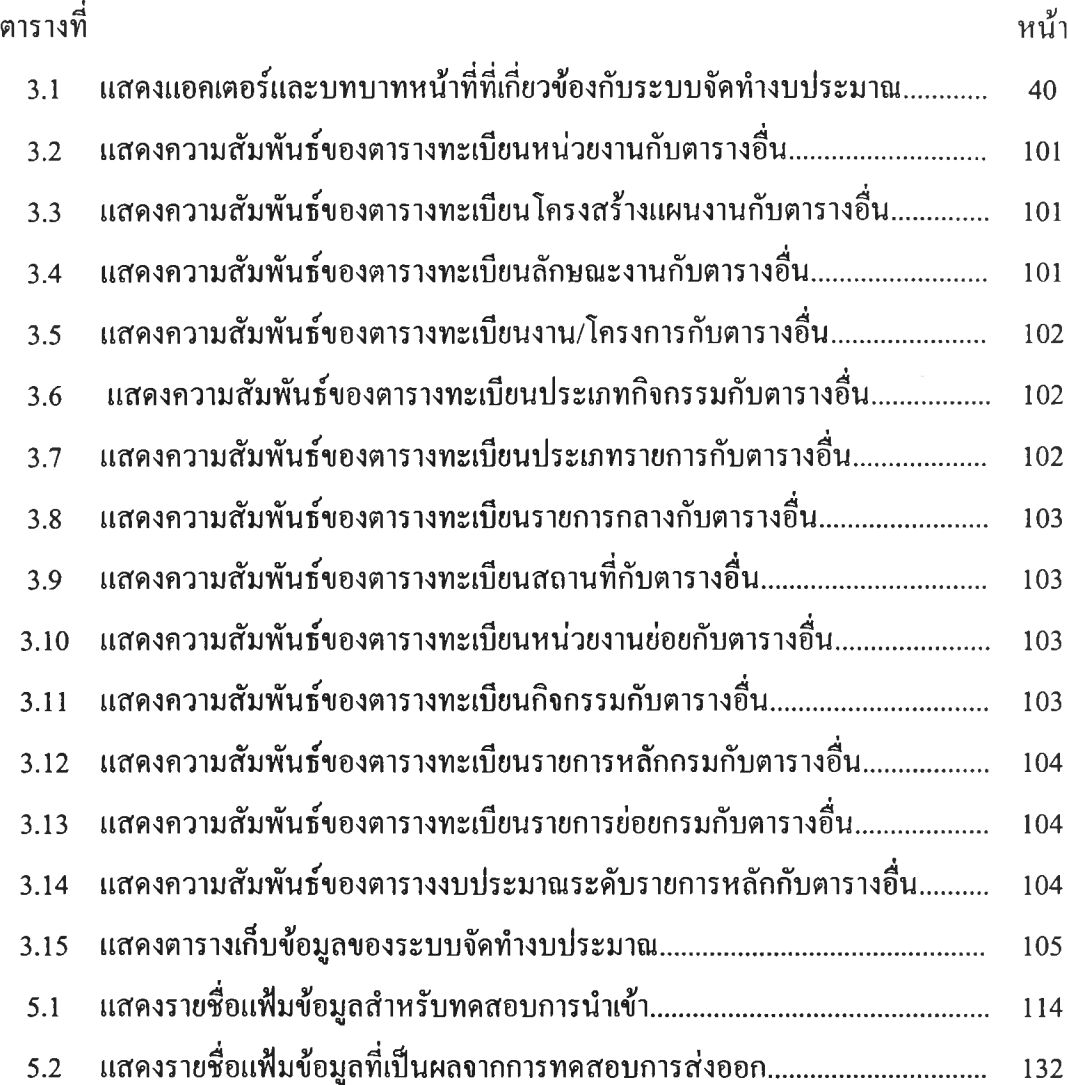

## **สารบ ัญ รูป**

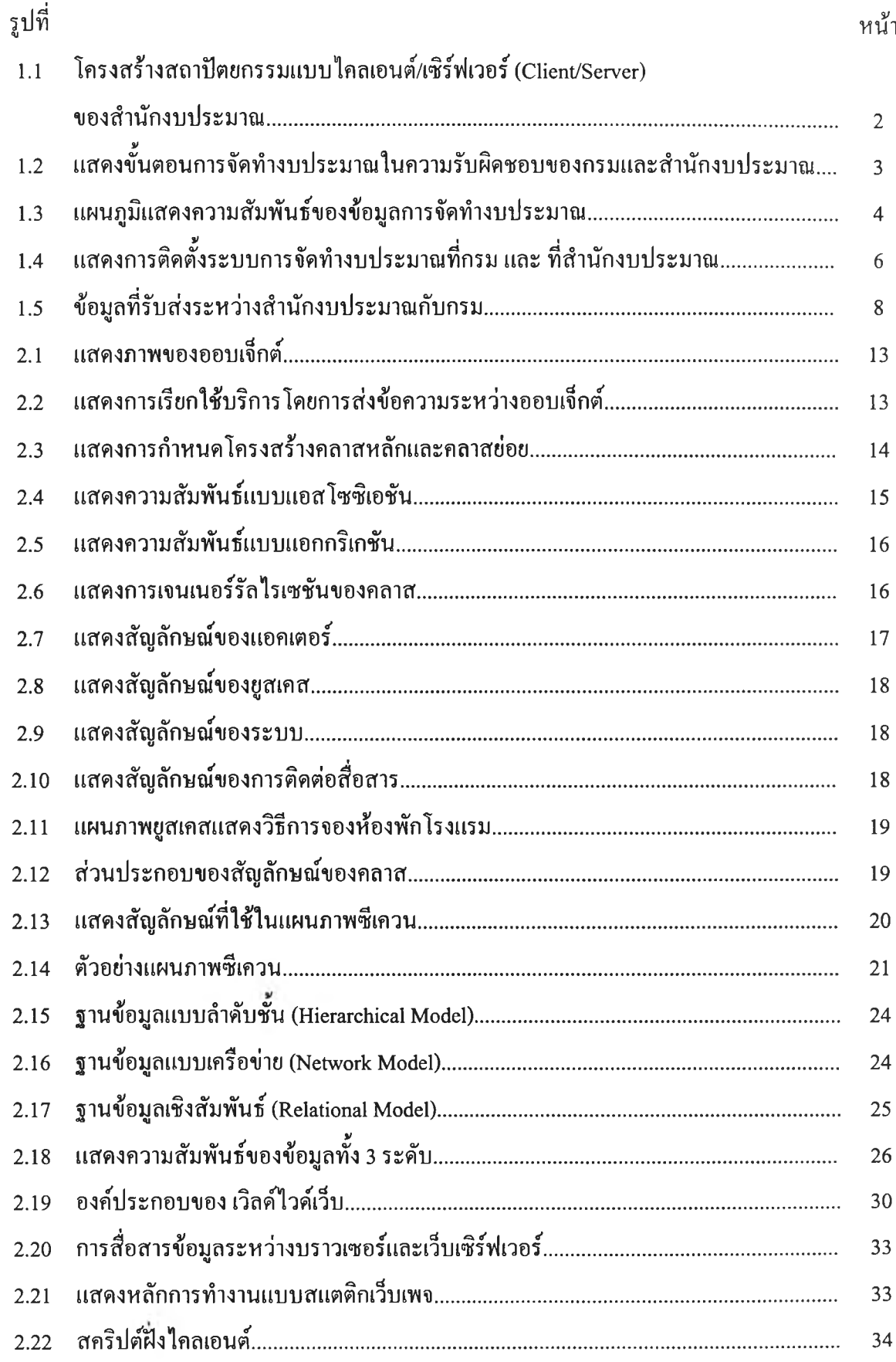

# **ส ารบ ัญ รูป (ต่อ)**

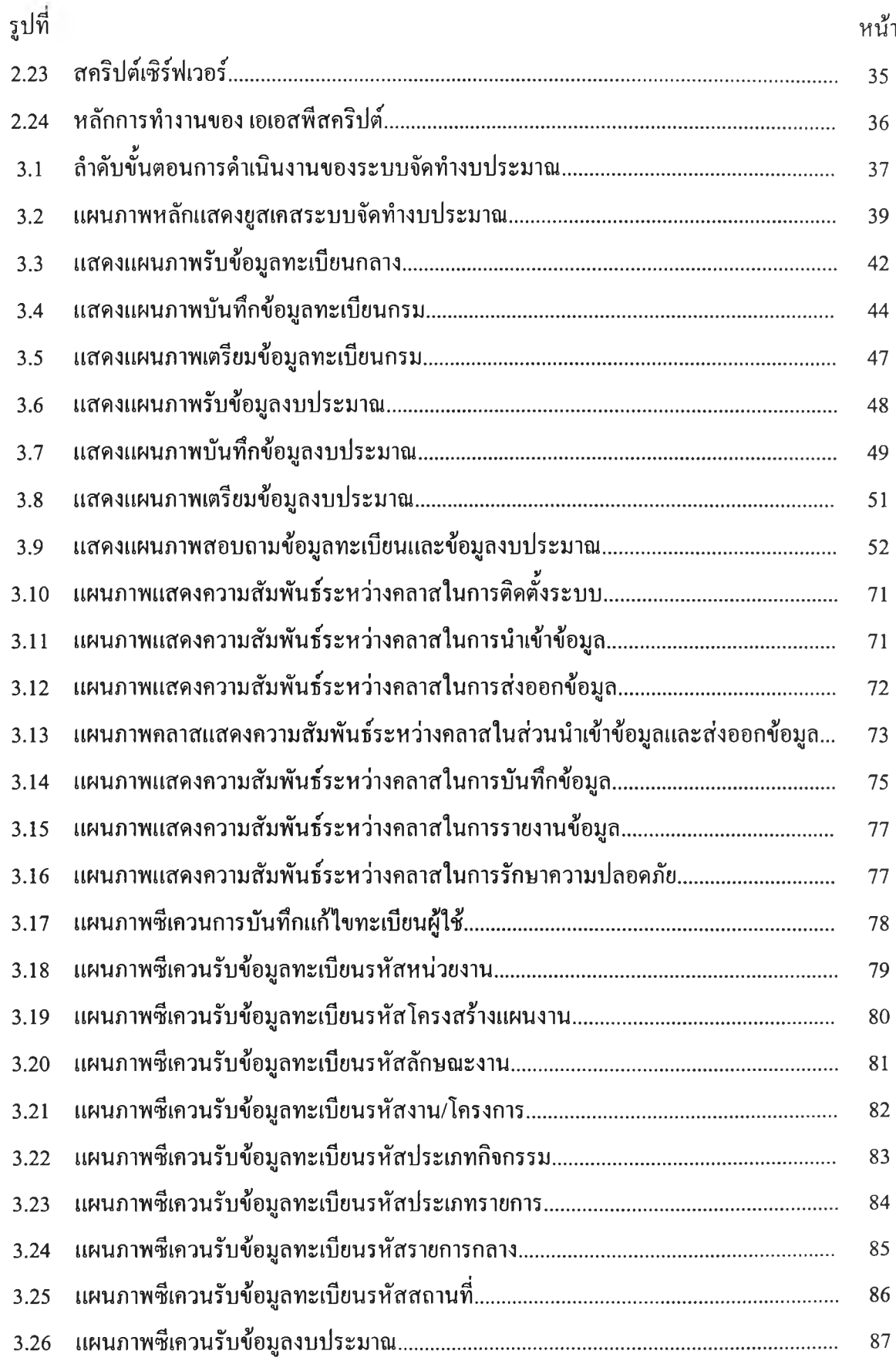

## **ส ารบ ัญ รูป (ต ่อ)**

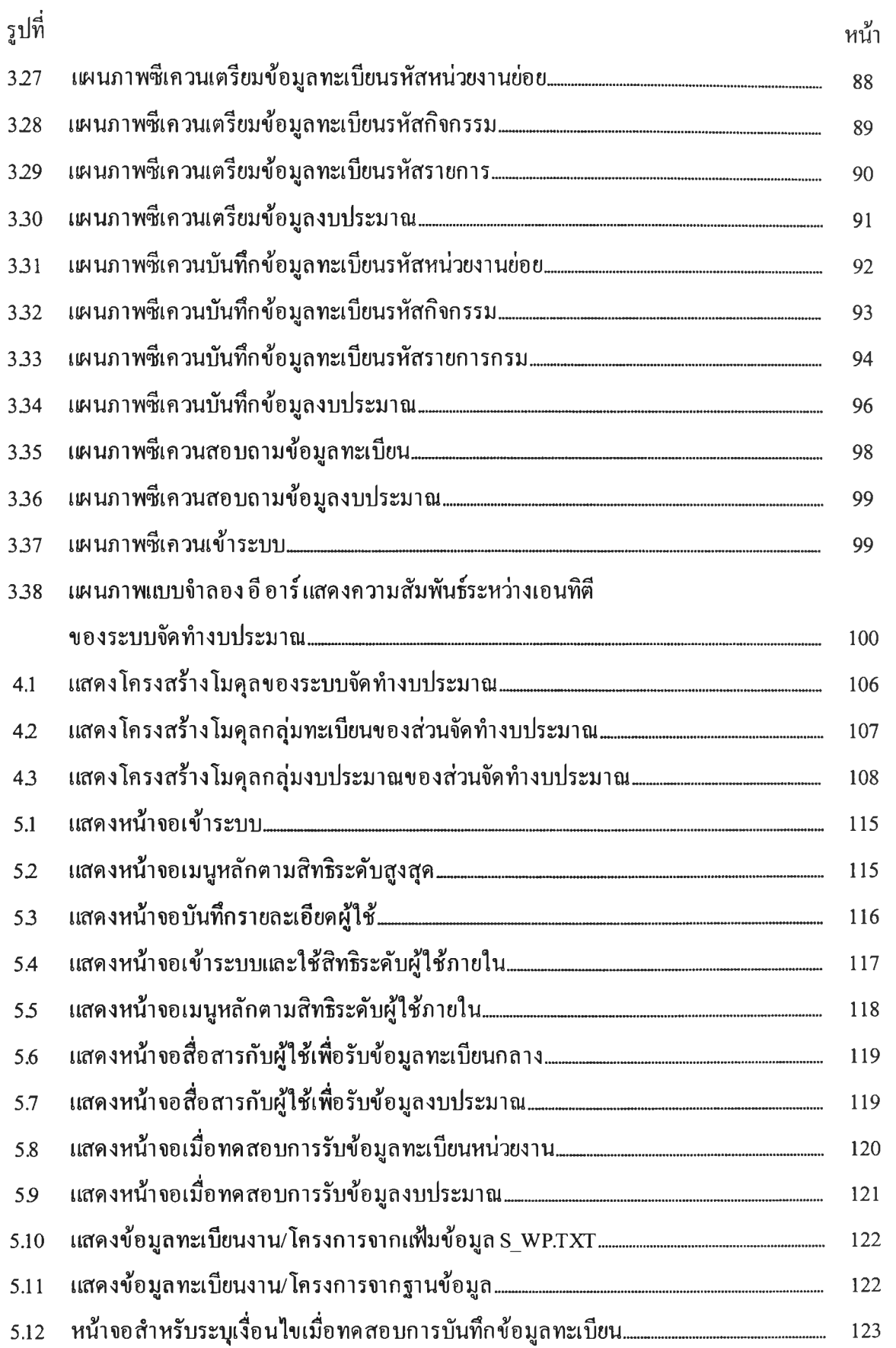

# สารบัญรูป(ต่อ)

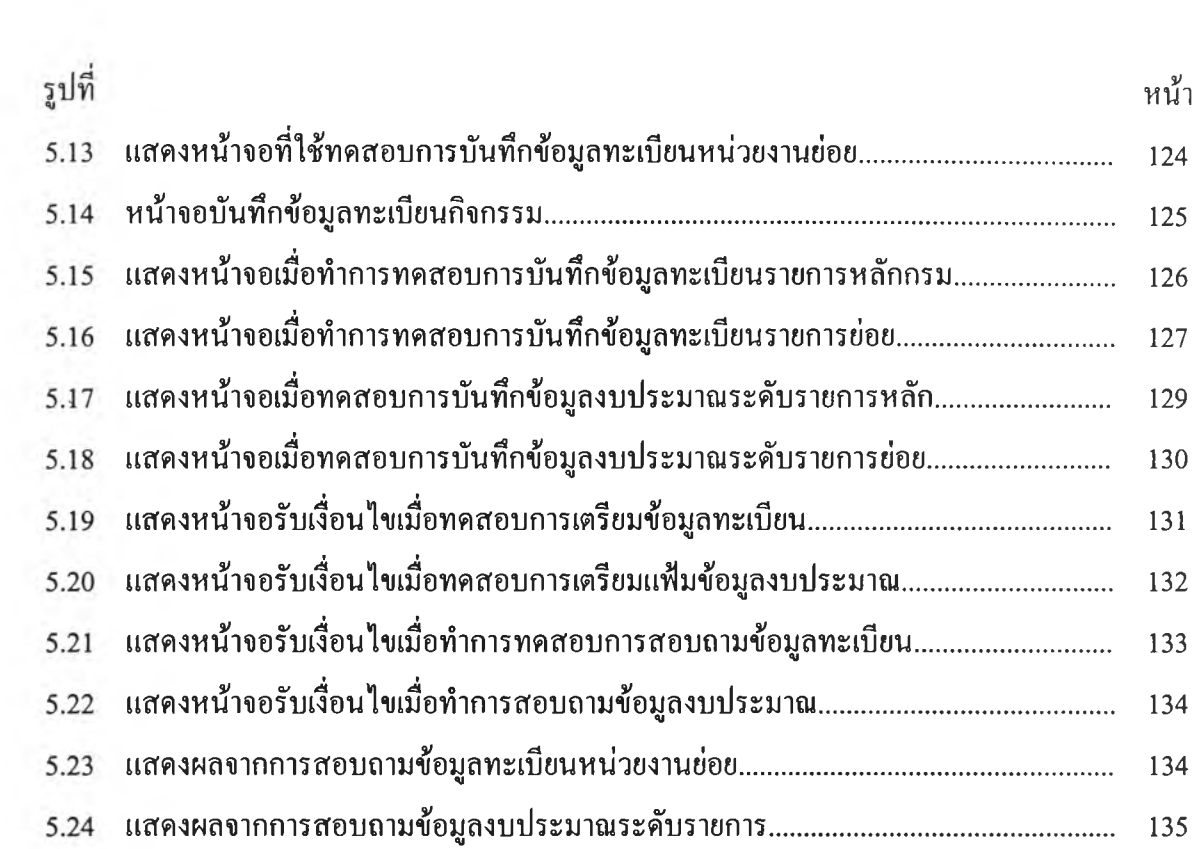